# Revalidator Tracepoint Implementation in Open vSwitch

**Kevin Sprague** 

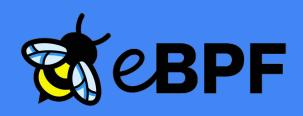

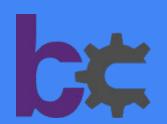

#### What is eBPF?

- (Over)simply: Event-based way for users to run custom code in kernel or applications
- 4 (main) types of attach points, along two axes

|         | Kernel     | Userspace |
|---------|------------|-----------|
| Dynamic | Kprobe     | Uprobe    |
| Static  | Tracepoint | USDT      |

- Everything bpf-related is privilege-enforced by default
- Verifier ensures that eBPF program is "safe" 1
- Multiple development frameworks<sup>2</sup>

#### The Revalidator 3,4

- The revalidator is Open vSwitch's garbage collector.
- Two phases: dump/mark and sweep.
  - 1. Each flow gets a udpif\_key (ukey) containing its most recent statistics
  - 2. Revalidator walks through the list, "bad" flows are deleted.
- Flows are deleted silently.
- Revalidator code is in ofproto/ofproto-dpif-upcall.c

#### Dump/Mark Phase

#### **Ukey cache**

Flow: x, last used:  $t_1$ , etc.

Flow: y, last used: t<sub>2</sub>, etc.

Key made, Flow added

Flow: z, last used: never, etc.

## Sweep Phase

#### **Ukey Cache**

Key: x, Last used: t<sub>1</sub>, etc.

Key: y, Last use: t<sub>2</sub>, etc.

Key: z, last use:  $t_3$ , etc.

Is this flow still good? Still in use?

Is this flow still good? Still in use?

Is this flow still good? Still in use?

# Why add these probes?

- Tools existed to know about flow creation.
- No tools for flow deletion.
- No way to know when/why a flow was deleted.

# How did I implement this?

- 1. Installed patch that used syslogs to monitor revalidator
- 2. Used this to create initial USDT probes and scripts
- 3. Worked with Aaron to refine information captured
- 4. eBPF and structs are a bit tricky
  - Can't just do #include "ofproto-dpif-upcall.h"
- 5. Created scripts to watch revalidator deletions

```
OVS USDT PROBE(revalidate, flow result, reason, udpif, ukey);
```

# An Example

- How many flows are created/deleted when we run each series of commands?
- What happens if we call dump-flows twice?
- Is this information correct?

br1

netns: purple

ip address: 192.168.10.25

netns: yellow

ip address: 192.168.10.35 ip link set veth\_purple\_br down ip link set veth\_purple\_br up ovs-appctl dpctl/dump-flows -m

ip link set br1 down
ip link set br1 up
ovs-appctl dpctl/dump-flows -m

ip link set ovs-system down
ip link set ovs-system up
ovs-appctl dpctl/dump-flows -m

#### Results

Quick Demo

## Going Further

- There's a kernel tracepoint called ovs dp upcall
- Can we write a script to watch flows from here all the way to deletion?
- Potential issues:
  - Kernel tracepoint has different fields, before UFID assignment
  - Can we map these fields to the userspace probes?

Let's try it!<sup>[5]</sup>

#### Flows from birth to death

Demo

#### **Future Work**

- At least two new patchsets since August using eBPF probes
- Would love to explore using eBPF for more than monitoring

#### Questions?

Thank you for having me!

eBPF logo from ebpf.io

BCC logo from <a href="https://qithub.com/iovisor/bcc">https://qithub.com/iovisor/bcc</a>

[1]:

https://media.defcon.org/DEF%20CON%2029/DEF%20CON%2029%20presentations/PatH%20-%20Warping%20Reality%20-%20creating%20and%20countering%20the%20next%20generation%20of%20Linux%20rootkits%20using%20eBPF.pdf

[2]: https://ebpf.io/infrastructure

[3]: https://www.openvswitch.org/support/ovscon2014/18/1230-revaliwhat.pdf

[4]:

https://developers.redhat.com/articles/2022/10/19/open-vswitch-revalidator-process-explained

[5]: https://github.com/kevinsprague/ovscon-scripts/blob/main/trace\_flows.bt